## New Released Ver[sion: Microsoft 70-177 Exam Dumps PDF](http://www.mcitpdump.com/?p=1826) Free Try (31-40)

 Try 2015 Latet Updated 70-177 Practice Exam Questions and Answers, Pass 70-177 Actual Test 100% in 2015 New Year! Braindump2go Latest released Free Sample 70-177 Exam Questions are shared for instant download! Braindump2go holds the confidence of 70-177 exam candiates with Microsoft Official Guaranteed 70-177 Exa Dumps Products! 119 New Updated Questions and Answers! 2015 Microsoft 70-177 100% Success! Vendor: MicrosoftExam Code: 70-177Exam Name: TS: Microsoft Project Server 2010, ConfiguringKeywords: 70-177 Exam Dumps,70-177 Practice Tests,70-177 Practice Exams,70-177 Exam Questions,70-177 PDF,70-177 VCE Free,70-177 Book,70-177 E-Book,70-177 Study Guide,70-177 Braindump,70-177 Prep Guide Compared

Pass4s

75 O& As - Pra \$109.99 **No Discount** 

 QUESTION 31You have a Project Server 2010 environment. You need to make sure that the work estimates display the demand for your project, but do not affect the availability of your resources. What should you do? A. Set the Max Units value for all resources to 0%.B. Create generic resources and assign them to the project.C. Create a budget resource and uncheck the Resource can be leveled check box.D. Create a work resource and uncheck the Resource can be leveled check box. Answer: B QUESTION 32You have a Project Server 2010 environment. You need to configure Project Server to allow members of the maintenance crew to choose their work assignments from a shared list. What should you do? A. Create a Team Assignment Pool resource with Maintenance as the team name. Assign all crew members to the team.B. Create a lookup table with the maintenance crew members' names. Link the lookup table to the Team Name built-in custom field. Create a Team Assignment Pool resource.C. Create a new SharePoint list of maintenance crew members. Assign read-only permissions to crew members. Import the SharePoint list to Project Server.D. Select the Team Assignment Pool check box for each maintenance crew member. Answer: A QUESTION 33You have a Project Server 2010 environment. All of your company executives are in an Active Directory group, but do not yet have any Project Server accounts. You need to configure Active Directory synchronization so that the executives have access to project data, but cannot be assigned to tasks. What should you do? A. Create a group for executives in Project Web App (PWA). Configure Active Directory synchronization with the group.B. Create a group for executives in Project Web App (PWA). Configure and run Active Directory resource pool synchronization.C. Create a category for executives in Project Web App (PWA). Configure and run Active Directory resource pool synchronization.D. Create a field for tracking executive status in Active Directory. Configure and run Active Directory resource pool synchronization. Answer: A QUESTION 34You have a singleserver Project Server 2010 environment. You are installing a cumulative update on the server. You need to maintain data integrity and ensure that users do not modify project data during the update process. What should you do first? A. Stop the Project Server Events service.B. Quiesce the farm.C. Run the IISReset tool from the command line.D. Run the Upgrade-SPContentDatabase cmdlet from the SharePoint 2010 Management Shell. Answer: B QUESTION 35You have a Project Server 2010 environment. You install Project Professional 2010. Your user permissions in Project Server allow you to edit projects in Project Professional. You need to open a project on Project Server in Project Professional. What should you do first? A. Install the SQL Server Native Client. B. Open a project for editing in Project Professional from Project Server.C. Open the Project Server URL in Project Professional. D. Configure Project Professional with the Project Server account settings. Answer: D QUESTION 36You have a Project Server 2010 environment. You need to configure Project Server 2010 to integrate with Microsoft Exchange Server 2007 R2. Which two actions should you perform? (Each correct answer presents part of the solution. Choose two.) A. Create a user account in Project Web App (PWA) for the application pool identity that is associated with your site.B. Create a user account in Project Web App (PWA) for each Exchange Client Access server.C. Enable task synchronization in Project Web App (PWA).D. Install Microsoft Outlook Web Access on Exchange Server. Answer: BC QUESTION 37You have two servers, Server1 and Server2, both running Microsoft Windows Server 2008 R2. You need to configure Server2 as a Project Server 2010 application server. You install Microsoft SQL Server 2008 on Server1. What should you do next? A. Install SharePoint Server 2010 on Server2.B. Install SQL Server 2008 Analysis Services on Server2.C. Run the PSConfig tool on Server1.D. Run the Project Server 2010 Setup program on Server1. Answer: A QUESTION 38You have a Project Server 2010 environment. You need to enable users to view Project Server tasks in Microsoft Outlook. You configure user accounts for Exchange Server synchronization in Project Web App (PWA).

What should you do next? A. [Select Task Alerts options in Project Web App \(PWA\).B. Selec](http://www.mcitpdump.com/?p=1826)t Synchronize Tasks in Project Web App (PWA).C. Select Import Outlook Tasks in Project Professional.D. Select Connect to Outlook in the Project Site. Answer: B QUESTION 39You have a Project Server 2010 environment. You need to allow only executives to view an archived project. What should you do? A. Apply the Executives security template to a new security group, add the executive users, and then set all permissions to allow for the My Projects category.B. Remove the nonex-ecutive resources from the project team, and then save and publish the project.C. Create a category, add the project and executive users, and then set all category permissions to Allow.D. Create a category, add the project and non-executive users, and then set all category permissions to Deny. Answer: D QUESTION 40You have a Project Server 2010 environment. You need to create a backup of only the Project Site data. What should you do? A. Configure Daily Backup Schedule to back up projects in Project Web App (PWA).B. Configure Daily Backup Schedule to back up the enterprise global template in Project Web App (PWA).C. Perform a full backup in SharePoint Central Administration of SharePoint Foundation Web Application.D. Perform a site collection backup in SharePoint Central Administration and select the Project Web App (PWA) site collection. Answer: D Want Pass 70-177 Exam At the first try? Come to Braindump2go! Download the Latest Microsoft 70-177 Real Exam Questions and Answers PDF & VCE from Braindump2go,100% Pass Guaranteed Or Full Money Back!

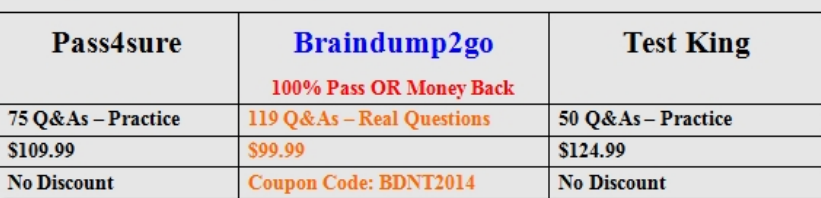

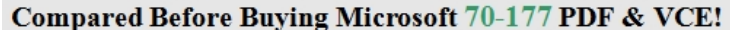

http://www.braindump2go.com/70-177.html